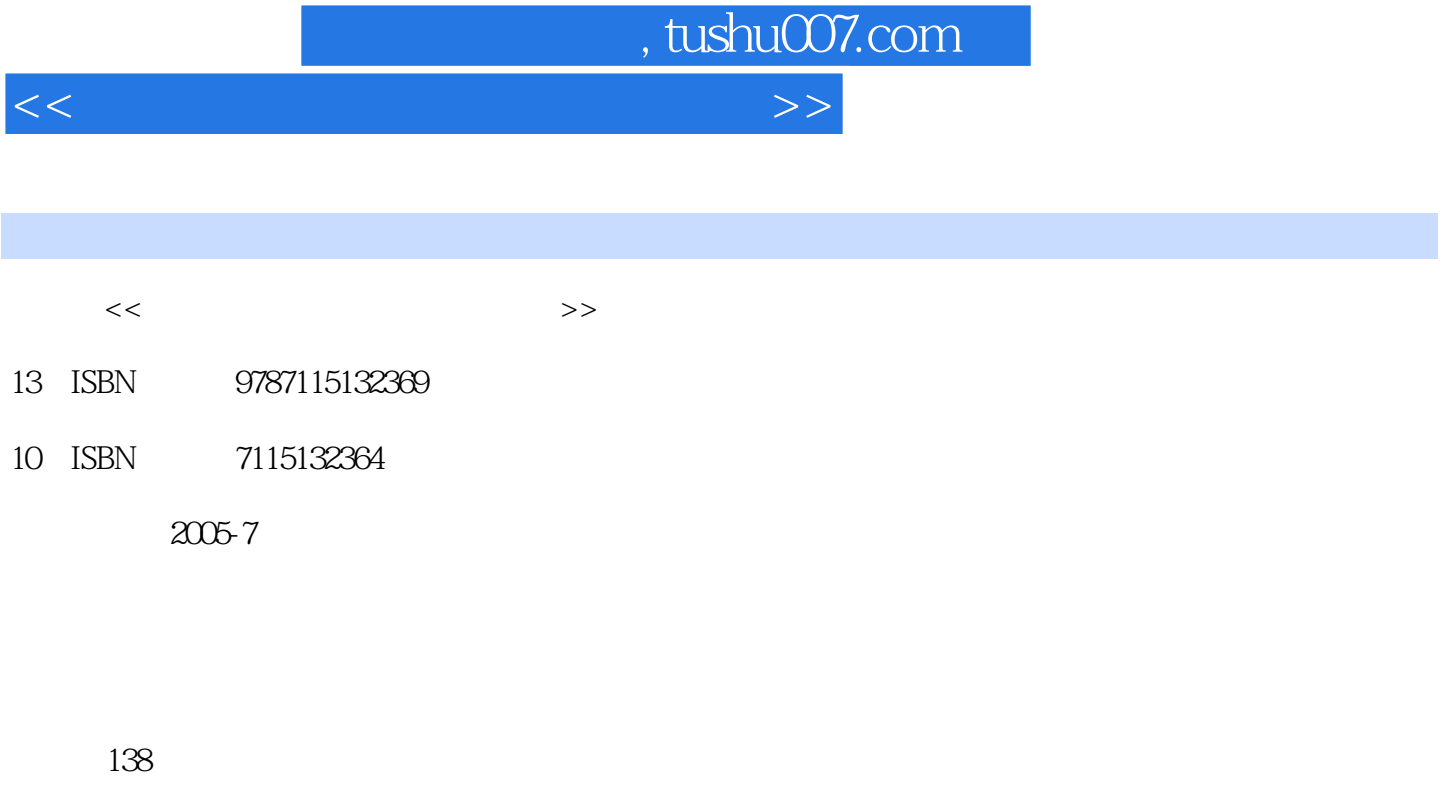

字数:218000

extended by PDF and the PDF

更多资源请访问:http://www.tushu007.com

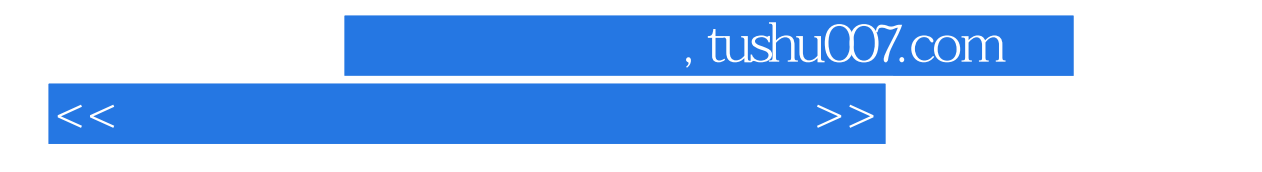

Windows98

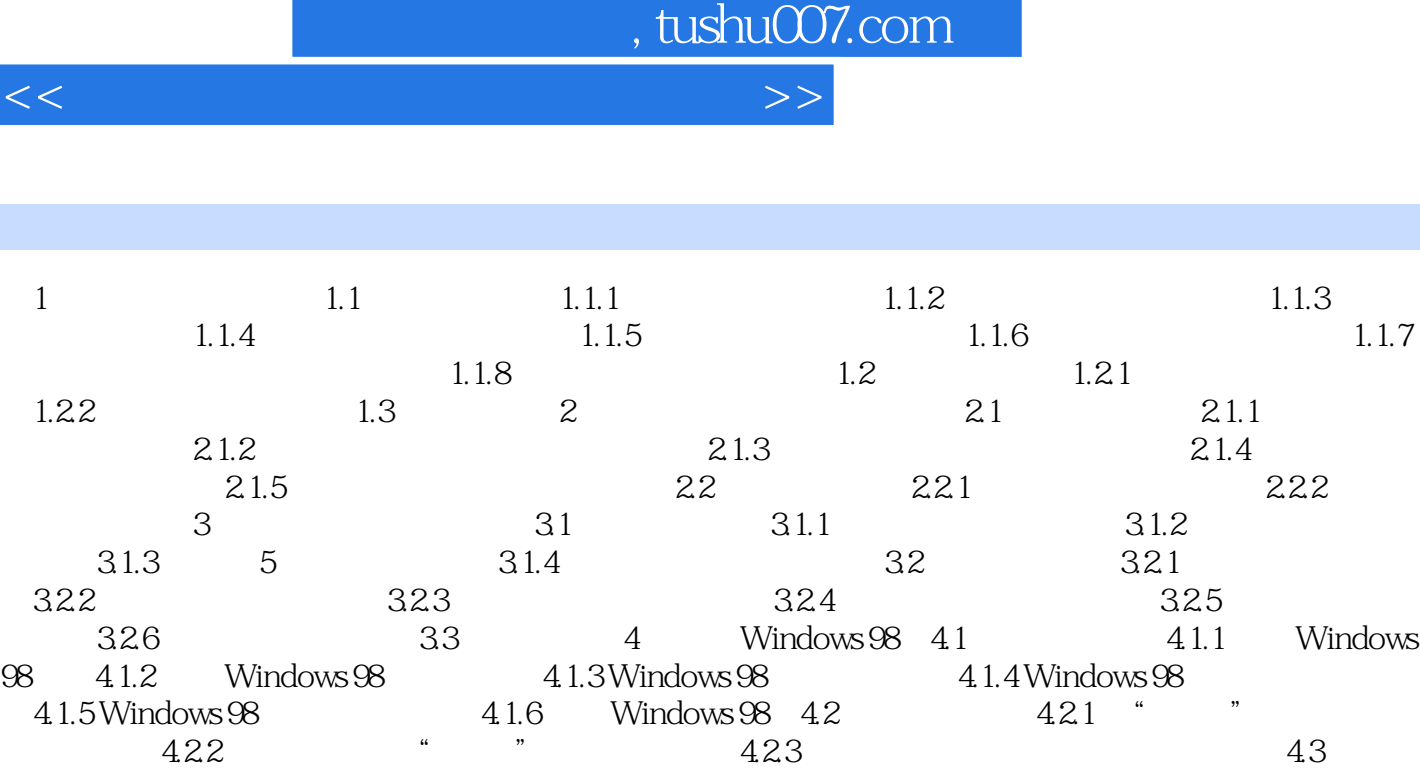

 $5 \quad 51 \quad 51.1 \quad 51.2 \quad 51.3$  $51.4$   $51.5$   $51.6$   $\text{ABC}$   $\ldots$ 

 $5$ <br>  $51.4$ <br>  $51.4$ <br>  $51.5$ <br>  $51.5$ <br>  $51.2$ <br>  $51.6$  ABC<br>  $51.6$  ABC<br>  $51.6$  ABC<br>  $51.6$  ABC<br>  $51.6$  ABC<br>  $51.6$  Mindows 98

 $10$  11  $12$ 

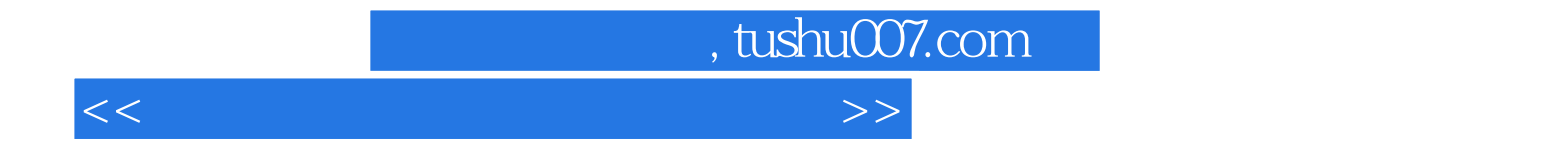

本站所提供下载的PDF图书仅提供预览和简介,请支持正版图书。

更多资源请访问:http://www.tushu007.com